## **NORMA DE PROCEDIMENTO FISCAL Nº 001/2009**

Publicada no DOE 7887 de 12.01.2009

O DIRETOR DA COORDENAÇÃO DA RECEITA DO ESTADO, no uso das atribuições que lhe confere o inciso X do art. 9º do Regimento da Coordenação da Receita do Estado aprovado pela Resolução SEFA n. 88, de 15 de agosto de 2005, e considerando o disposto no Regulamento do ICMS, aprovado pelo Decreto n. 1.980, de 21 de dezembro 2007, resolve expedir a seguinte Norma de Procedimento Fiscal:

> **SÚMULA: Dispõe sobre o Sistema de Controle da Transferência e Utilização dos Créditos Acumulados – SISCRED, e revoga a NPF n. 17/2008.**

**1.** Os procedimentos do Sistema de Controle da Transferência e Utilização dos Créditos Acumulados – SISCRED, obedecerão ao disposto nesta norma.

# **TÍTULO I DOS CONTRIBUINTES**

# **CAPÍTULO I**

### **CREDENCIAMENTO**

**2.** Para a utilização dos créditos acumulados pelos contribuintes paranaenses, em conformidade com os arts. 41 a 53 do Regulamento do ICMS do Estado do Paraná - RICMS, será necessário o seu prévio credenciamento no SISCRED.

2.1 Serão concedidas credenciais distintas para o:

2.1.1 TRANSFERENTE, aquele que acumulou o crédito;

2.1.2 DESTINATÁRIO, aquele a quem poderá ser transferido o crédito acumulado.

**3.** O Requerimento de Credencial, disponibilizado no endereço eletrônico www.fazenda.pr.gob.br/SISCRED, deverá ser protocolizado na Agência da Receita Estadual – ARE, do domicílio tributário do contribuinte, com todos os seus campos devidamente preenchidos, anexando a Certidão Simplificada da Junta Comercial do Paraná – JUCEPAR atualizada (máximo 60 dias), e certidão do cartório distribuidor do domicilio do estabelecimento matriz, quanto à existência de ação de recuperação judicial ou falência, da mesma forma se isto ocorrer durante o período de análise do processo de habilitação de créditos.

**4.** Para obter o credenciamento, requerer a habilitação ou receber créditos, o contribuinte deverá:

4.1 estar cadastrado como ativo, no regime normal de apuração do imposto, e com os dados cadastrais atualizados no CAD/ICMS;

4.2 não estar na condição de estabelecimento centralizado, no caso da empresa ter optado pelo regime de

 $\overline{2}$ 

apuração centralizada do imposto, para obter credencial como transferente;

4.3 emitir nota fiscal, escriturar livros e gerar arquivos por processamento de dados, atendendo aos dispositivos do Capítulo XVII do Título III do RICMS, em relação a todos os estabelecimentos, sendo facultado ao destinatário do crédito a utilização do sistema apenas para escrituração de livros fiscais, autorizada ao contabilista responsável nos termos do § 5º do art. 401;

4.4 ter sócio, diretor ou administrador cadastrado como usuário da AR.internet, com endereço eletrônico atualizado para recebimento de correspondência, para obtenção da credencial de transferente;

4.5 não possuir pendências quanto ao cumprimento de obrigações acessórias;

#### **5.** Fica vedada a concessão de credenciamento ao estabelecimento:

5.1. inscrito como substituto tributário ou com inscrição auxiliar de empresa beneficiada em programas de incentivo, tais como: Programa Bom Emprego, de Apoio ao Investimento Produtivo - Paraná Mais Empregos, e de Desenvolvimento Tecnológico e Social do Paraná - PRODEPAR;

> Nova redação dada ao subitem 5.1 pelo item 1 da NPF 081/2010, em vigor a partir de 1º.10.2010.

> > Redação original em vigor de 05.01.2009 até 30.09.2010:

"5.1 inscrito como contribuinte substituto, na inscrição especial de substituição tributária;".

5.2 enquadrado no Regime Especial Simples Nacional;

5.3 incluído no regime de apuração centralizada do imposto como estabelecimento centralizado, para credenciamento na condição de transferente de crédito;

5.4 com outro estabelecimento da mesma empresa com inscrição cancelada no CAD/ICMS;

5.5 com registro de pendências ou omissões quanto ao cumprimento das suas obrigações acessórias em qualquer dos estabelecimentos da empresa.

### **6.** Será suspensa a credencial mencionada no item 2 desta norma, até regularização da situação no SISCRED, nas hipóteses de:

6.1 cancelamento da inscrição no CAD/ICMS de qualquer estabelecimento da empresa;

6.2 o estabelecimento credenciado como transferente de crédito tornar-se estabelecimento centralizado no CAD/ICMS, podendo os créditos já habilitados ou em processo de análise ser transferidos ao centralizador, mediante requerimento;

6.3 falta de apresentação ou inconsistências entre os arquivos magnéticos e as GIAs/ICMS dos destinatários de crédito;

6.4 inobservância de quaisquer procedimentos previstos na legislação que regula a utilização do crédito acumulado ou utilização de expediente fraudulento.

### **7.** Deverá ser cancelada a credencial mencionada no item 2 desta norma:

7.1 a pedido do credenciado;

7.2 no caso de contribuintes baixados, sem créditos habilitados em conta corrente ou com pedidos de habilitação pendentes.

## **CAPÍTULO II HABILITAÇÃO DOS CRÉDITOS**

# **SEÇÃO I VERIFICAÇÃO PRÉVIA**

**8.** O pedido de Verificação Prévia para habilitação de créditos no SISCRED deverá ser solicitado pelo contribuinte, por meio da área restrita da AR.internet.

**9.** Na Verificação Prévia será efetuada a consistência dos Arquivos Magnéticos com as GIA – Guia de Informação e Apuração do ICMS.

**10.** Após concluída a Verificação Prévia, o Contribuinte poderá requerer a Habilitação de Créditos no SISCRED através da área restrita da AR.internet.

# **SEÇÃO II DEMONSTRATIVO PARA HABILITAÇÃO DOS CRÉDITOS ACUMULADOS**

**11.** Para requerer habilitação de créditos, o transferente deverá preencher o Demonstrativo para Habilitação de Créditos Acumulados na área restrita da AR.internet, atendendo aos seguintes critérios:

11.1 no Quadro 1, para cálculo do índice a ser aplicado sobre as saídas, o requerente:

11.1.1 considerará os dados dos últimos doze meses, a contar, retroativamente, do último mês do período de acúmulo;

11.1.2 consignará os dados de todo o período:

11.1.2.1 de atividade, na hipótese de estabelecimento inscrito há menos de doze meses;

11.1.2.2 de acúmulo, quando o período indicado no Quadro 2 for superior a doze meses.

11.1.3 no campo 1.1.1, considerará apenas o ICMS das compras efetivas, inclusive das aquisições de prestações de serviços de transporte e de comunicação, nas hipóteses da legislação, somado ao das devoluções de vendas e das transferências recebidas, sem prejuízo da regra prevista no subitem 15.2, quando for o caso;

11.1.4 considerará, nos campos 1.1.2. e 1.2.2. , como valor das entradas, as compras efetivas, inclusive as aquisições de prestações de serviços de transporte e de comunicação, somadas às devoluções de vendas e às transferências de mercadorias recebidas.

> Nova redação dada ao subitem 11.1.4 pelo item 1 da NPF 097/2009, em vigor em 26.12.2009.

Redação original em vigor até 25.12.2009:

"11.1.4 considerará, nos campos 1.1.2 e 1.2.2, como valor das entradas, as compras efetivas, inclusive as aquisições de prestações de serviços de transporte e de comunicação, somadas às devoluções de vendas e às transferências recebidas;"

11.1.5 considerará, no campo 1.3, como valor total das saídas, as vendas efetivas, inclusive prestações de serviços de transporte, somadas às devoluções de compras e às transferências de mercadorias efetuadas, vedada a consideração dos valores relativos à variação cambial ocorrida após o registro da Declaração de Exportação;

> Nova redação dada ao subitem 11.1.5 pelo item 1 da NPF 097/2009, em vigor em 26.12.2009.

> > Redação original em vigor até 25.12.2009:

"11.1.4 considerará, no campo 1.3, como valor total das saídas, as vendas efetivas, inclusive prestações de serviços de transporte, somadas às devoluções de compras e às transferências de mercadorias efetuadas;"

11.1.6 apresentará demonstrativos detalhados da origem dos valores lançados no Quadro 1, por campo, sendo que, os campos 1.1.1, 1.1.2 e 1.3 deverão conter as inclusões e exclusões das operações, agrupadas por CFOP;

11.1.7 quando houver utilização de crédito presumido, demonstrativo destes créditos apropriados e do crédito real estornado, em relação ao período informado no Quadro 2.

11.1.8 Quando se tratar de compra ou venda com tradição futura considerar somente as notas de remessa para fins de preenchimento do demonstrativo.

11.2 no Quadro 2, para cômputo do período das saídas que geraram o crédito acumulado:

11.2.1 iniciar-se-á a contagem a partir do mês subsequente ao último mês do pedido de habilitação anterior efetuado no SISCRED, até o mês anterior ao da solicitação atual, não podendo ser inferior a 12 meses;"

Nova redação dada ao subitem pelo art. 1º da NPF 49/2022, produzido efeitos a partir de 9.8.2022. Redação original produziu efeitos de 5.1.2009 até 8.8.2022: "11.2.1 o período contar-se-á do mês subseqüente ao último mês do pedido de habilitação anterior efetuado no SISCRED, até o mês anterior ao da solicitação atual;"

11.2.1.1 na impossibilidade de obtenção tempestiva dos comprovantes, o contribuinte poderá apresentar pedido de habilitação dos créditos considerando como termo final do período de acúmulo até doze meses anteriores ao mês do pedido.

11.2.2 na hipótese de ter ocorrido saldo devedor em algum mês do período de acúmulo, após o primeiro pedido efetuado no SISCRED, deverão ser computadas apenas as saídas a partir do primeiro mês em que se iniciou a formação do novo saldo credor;

11.2.3 serão declaradas apenas as vendas efetivas, vedada a consideração dos valores relativos à variação cambial ocorrida após o registro da Declaração de Exportação, data em que far-se-á a conversão em moeda nacional quando o valor da operação estiver expresso em moeda estrangeira.

Nova redação dada ao subitem 11.2.3 pelo item 1 da NPF 097/2009, em vigor em

26.12.2009, surtindo efeitos a partir de 25.09.2007.

Redação original em vigor até 24.09.2007:

"11.2.3 serão declaradas apenas as vendas efetivas, vedada a consideração dos valores relativos às notas de complemento de preço;"

11.2.4 no campo 2.2.3., que trata da redução da base de cálculo, serão informados apenas os valores que geraram o acúmulo de crédito, isto é, os referentes à diferença entre o valor contábil e a base de cálculo;

#### 11.2.5

Revogado o subitem pelo art. 9º da NPF 49/2022, em vigor a partir de 9.8.2022. Redação original em vigor de 05.01.2009 até 8.8.2022: "11.2.5 no primeiro pedido efetuado no SISCRED deverá, ainda, ser observada a regra contida no item 46."

11.2.6. no campo 2.2.4., que trata de operações com papel destinado à impressão de livros, jornais e periódicos, somente serão admitidas saídas posteriores a edição da Lei Complementar n. 120, de 29 de dezembro de 2005.

> Acrescentado o subitem 11.2.6 pelo item 2 da NPF 081/2010, em vigor em 1º.10.2010, produzindo efeitos a partir de 08.06.2010.

11.3 no Quadro 3 – Limite de Crédito Acumulado para Habilitação no SISCRED – constará:

11.3.1 no campo 3.1, o saldo credor da GIA no último mês do período de acúmulo;

11.3.2 no campo 3.2, os valores a desconsiderar, tais como a diferença entre o crédito presumido apropriado, quando não passível de utilização no SISCRED, e o crédito real estornado no período de acúmulo informado no Quadro 2;

11.3.3 no campo 3.3, o valor passível de habilitação não poderá ser superior ao saldo credor da GIA/ICMS do último mês do período de acúmulo, e deverá subsistir até a data do débito da nota fiscal de transporte do crédito

acumulado da conta gráfica para o SISCRED.

11.4 Conforme subitem 15.2, o estabelecimento transferente, no regime de apuração centralizada do imposto, deverá, ainda, excluir os valores do ICMS e das operações de transferências de bens e mercadorias entre os estabelecimentos sob o regime de apuração centralização do imposto;

11.5 deverá informar em arquivo texto a relação dos documentos das saídas que geraram o acúmulo do crédito, conforme modelo disponibilizado na AR.internet.

# **SEÇÃO III COMPROVAÇÃO DA EFETIVIDADE DAS OPERAÇÕES**

**12.** Após o preenchimento do Demonstrativo para Habilitação dos Créditos Acumulados, as informações serão processadas eletronicamente e o Contribuinte será informado, no endereço eletrônico cadastrado, da disponibilização na AR Internet da comunicação para comprovação da efetividade das operações do período de acúmulo, de acordo com a amostragem gerada pelo SISCRED, quando não ocorreram inconsistências. O demonstrativo para Habilitação de Créditos Acumulados deverá ser protocolizado, pelo contribuinte transferente, na Delegacia Regional da Receita do seu domicílio tributário, acompanhado de:

12.1 1ª via da Nota Fiscal Modelo 1 ou 1-A, que deverá ser lançada pelo emitente obrigatoriamente no quadro "Outros Débitos" do livro Registro de Apuração do ICMS e no Campo 59 da GIA/ICMS, no mês da emissão, e que indicará:

12.1.1 data da emissão;

12.1.2 o próprio requerente, como destinatário, seguido por hífen e pela expressão SISCRED;

12.1.3 o valor por extenso do crédito a ser habilitado;

12.1.4 o período de acúmulo do crédito;

12.1.5 como natureza da operação: "Transporte de Crédito Acumulado";

12.1.6 Código Fiscal da Operação – CFOP: 5.601;

12.2 – da comprovação da efetividade das operações de saídas:

12.2.1 nas exportações diretas: cópias das notas fiscais selecionadas pelo SISCRED e dos documentos denominados "Comprovante de Exportação"; Bill of Lading – BL, quando do transporte marítimo, e do comprovante de transporte nos demais casos;

12.2.2 nas exportações indiretas: cópias das notas fiscais selecionadas pelo SISCRED e dos comprovantes do recebimento do valor das operações, quando se tratar de comercialização, e, em qualquer caso, comprovantes da efetividade da remessa, inclusive em relação ao transporte; do Memorando de Exportação, acompanhado de uma cópia do Conhecimento do Embarque e de uma cópia do Comprovante de Exportação;

12.2.3 em relação às demais operações de saídas:

12.2.3.1. cópias das notas fiscais selecionadas pelo SISCRED;

12.2.3.2 comprovantes do recebimento do valor da operação;

12.2.3.3 comprovantes da realização e do pagamento do transporte das mercadorias, caso seja o tomador do serviço realizado por terceiro;

12.2.4 os comprovantes a que se referem o item 12.2.3.2 são os descritos nos subitens 12.3.1.1 a 12.3.1.3.

Nova redação dada ao subitem 12.2 pelo item 1 da NPF 097/2009, em vigor em 26.12.2009.

Redação original em vigor até 25.12.2009:

"12.2 nas operações de saídas, das cópias das notas fiscais;

12.2.1 nas exportações diretas: do documento denominado "Comprovante de Exportação"; Bill of Lading – BL, quando do transporte marítimo, e do comprovante de transporte nos demais casos;

12.2.2 nas exportações indiretas: do comprovante do recebimento do valor da operação, quando se tratar de comercialização, e, em qualquer caso, comprovantes da efetividade da remessa, inclusive em relação ao transporte; do Memorando de Exportação, acompanhado de uma cópia do Conhecimento do Embarque e de uma cópia do Comprovante de Exportação;

12.2.3 em relação às demais operações:

12.2.3.1 comprovantes do recebimento do valor da operação;

12.2.3.2 comprovantes da realização e do pagamento do transporte das mercadorias, caso seja o tomador do serviço realizado por terceiro;

12.2.4 os comprovantes a que se referem o item 12.2.3 são os descritos nos subitens 12.3.1.1 a 12.3.1.3."

12.3 da comprovação da efetividade das operações de entradas:

12.3.1 cópias dos documentos fiscais, selecionados pelo SISCRED, e comprovantes da respectiva quitação dos mesmos, com a apresentação de cópia de um dos seguintes documentos:

12.3.1.1 boleto bancário quitado onde se identifique o fornecedor como o beneficiário; ordem de pagamento bancária; Transferência Eletrônica Disponível - TED; comprovante bancário de depósito ou transferência eletrônica para a conta da empresa fornecedora;

12.3.1.2 microfilme fornecido pelo banco, de frente e verso do cheque compensado,identificando o beneficiário e a conta onde o valor foi depositado;

12.3.1.3 outros documentos bancários similares, desde que, em qualquer caso, seja identificado inequivocamente

como beneficiário o efetivo emitente do documento que gerou o crédito.

12.3.2 quando for o tomador do serviço de transporte realizado por terceiro, deve apresentar cópia do conhecimento de transporte e do seu respectivo pagamento (mediante apresentação de cópia de um dos documentos descritos nos subitens 12.3.1.1 a 12.3.1.3).

> Nova redação dada ao subitem 12.3 pelo item 1 da NPF 097/2009, em vigor em 26.12.2009.

> > Redação original em vigor até 25.12.2009:

"12.3 nas operações e prestações de entradas, das cópias das notas fiscais:

12.3.1 comprovantes do respectivo pagamento, com a apresentação de cópia de um dos sequintes documentos:

12.3.1.1 boleto bancário quitado onde se identifique o fornecedor como o beneficiário; ordem de pagamento bancária;

Transferência Eletrônica Disponível - TED; comprovante bancário de depósito ou transferência eletrônica para a conta da empresa fornecedora;

12.3.1.2 microfilme fornecido pelo banco, de frente e verso do cheque compensado, identificando o beneficiário e a conta onde o valor foi depositado;

12.3.1.3 outros documentos bancários similares, desde que, em qualquer caso, seja identificado inequivocamente como beneficiário o efetivo emitente do documento que gerou o crédito;

12.3.2 comprovantes do transporte das mercadorias e do seu respectivo pagamento, mediante apresentação de cópia de um dos documentos descritos nos subitens 12.3.1.1 a 12.3.1.3, quando for o tomador do serviço realizado por terceiro."

12.4 Nas aquisições de energia elétrica e serviços de comunicação, devem ser apresentadas as cópias das faturas que geraram o crédito e, conforme for o caso, o demonstrativo da proporção das exportações em relação ao total das saídas do estabelecimento ou laudo técnico que indique o percentual de consumo na atividade industrial (energia elétrica).

> Nova redação dada ao subitem 12.4 pelo item 1 da NPF 097/2009, em vigor em 26.12.2009.

Redação original em vigor até 25.12.2009:

"12.4 devem ser apresentados ainda:

12.4.1 nas aquisições de energia elétrica, as cópias das faturas que geraram o crédito e, conforme for o caso: o demonstrativo da proporção das exportações em relação ao total das saídas do estabelecimento ou o laudo que indique o percentual de consumo na atividade industrial;

12.4.2 nas aquisições de serviços de comunicação, as cópias das faturas que geraram o crédito e o demonstrativo da proporção das exportações em relação ao total das saídas do estabelecimento;"

12.5 Podem ser acatados como prova da efetividade das operações, a critério da autoridade responsável e quando fique impossibilitado o atendimento ao contido nos subitens anteriores, destacados os montantes admitidos e detalhados os motivos no Parecer Fiscal, dentre outros:

12.5.1 pagamento efetuado em Cartório de Protestos;

12.5.2 prova bancária da quitação de prestações de obrigações parceladas;

12.5.3 prova das operações e prestações realizadas através de preposto, escambo ou com outros encontros de contas;

12.5.4 comprovantes de débito declarado na origem; guias de recolhimento, se for o caso, ou outros documentos que atestem a efetividade das transferências interestaduais;

12.5.5 resultado documentado de verificações fiscais realizadas, pelo fisco desta ou de outra unidade federada, nos registros das empresas remetentes ou destinatárias das operações ou prestações questionadas.

Acrescentado o subitem 12.5 pelo item 1 da NPF 097/2009, em vigor em 26.12.2009.

#### **13.** Excetuam-se da regra prevista nos subitens 12.2.3, 12.3.1 e 12.3.2:

13.1 pagamentos de pequena monta, em relação a operações e prestações eventuais, desde que devidamente

registrados nos livros contábeis e destacado o seu montante no Parecer Fiscal;

13.2 quando fique impossibilitado o atendimento ao contido nos subitens mencionados no caput, desde que a comprovação da efetividade das operações e prestações seja considerada suficiente pela autoridade regional, destacados os montantes admitidos e detalhados os motivos no Parecer Fiscal, podem também ser consideradas provas da efetividade das operações e prestações, dentre outros:

13.2.1 pagamento efetuado em Cartório de Protestos;

13.2.2 prova bancária da quitação de prestações de obrigações parceladas;

13.2.3 prova das operações e prestações realizadas através de preposto, escambo ou com outros encontros de contas;

13.2.4 comprovantes de débito declarado na origem; guias de recolhimento, se for o caso, ou outros documentos que atestem a efetividade das transferências interestaduais;

13.2.5 resultado documentado de verificações fiscais realizadas, pelo fisco desta ou de outra unidade federada, nos registros das empresas remetentes ou destinatárias das operações ou prestações questionadas.

**14.** Quando houver crédito oriundo de incorporação ou, de qualquer outra forma, não abrangido nas operações e prestações constantes dos arquivos magnéticos entregues pelo contribuinte, sem que haja erro nos arquivos entregues, deverá ser anexado demonstrativo destes créditos, no momento da protocolização dos documentos para comprovação, conforme item 12, e, em sendo o caso, anexados os comprovantes previstos nesta norma quanto à efetividade das principais operações e prestações oriundas destes fornecedores.

# **SEÇÃO IV EMPRESAS COM APURAÇÃO CENTRALIZADA DO IMPOSTO**

**15.** O estabelecimento centralizador deverá observar as seguintes condições, sem prejuízo das demais constantes desta norma, para a habilitação e utilização dos créditos acumulados:

15.1 preencher o Demonstrativo para Habilitação dos Créditos Acumulados, incluindo as operações e prestações correspondentes a todos os estabelecimentos centralizados;

15.2 excluir, no seu preenchimento, os valores do ICMS e das operações de transferências de bens e mercadorias entre os estabelecimentos sob o regime de centralização do imposto;

15.3 ser o transferente ou o destinatário dos créditos, nas hipóteses previstas na legislação, mesmo em relação às operações e prestações praticadas pelo estabelecimento centralizado.

**16.** Fica facultado ao estabelecimento centralizado, devidamente credenciado no SISCRED, ser o destinatário das transferências de crédito, respeitadas as demais regras que regem as transferências, vedada a apropriação de crédito em conta gráfica.

**17.** Na hipótese de optar por descentralizar o estabelecimento promotor das operações de que decorre a acumulação do crédito, ser-lhe-á facultada a recuperação dos créditos transferidos ao centralizador, desde que remanesça saldo, sem utilização, do imposto transferido anteriormente.

17.1. Para efetivação do disposto no "caput", o estabelecimento centralizador deverá emitir nota fiscal relativamente ao estorno do crédito recebido do centralizado após o período considerado no último pedido de

habilitação de créditos, devendo o valor ser lançado pelo estabelecimento centralizado no campo "estorno de débito" da GIA/ICMS, e pelo centralizador, no campo "estorno de crédito" da GIA/ICMS.

# **SEÇÃO V DISPOSIÇÕES GERAIS SOBRE O PEDIDO DE HABILITAÇÃO DOS CRÉDITOS**

**18.** Deverão ser observados os seguintes requisitos na apreciação do pedido de habilitação dos créditos:

18.1 a entrega, em arquivo magnético, pelo contribuinte transferente, do registro completo de todas as operações efetuadas no período de acúmulo do crédito;

Nova redação dada ao subitem pelo art. 2º da NPF 49/2022, produzido efeitos a partir de 9.8.2022. Redação original produziu efeitos de 5.1.2009 até 8.8.2022:

"18.1 a entrega pelo contribuinte transferente dos créditos de arquivo magnético contendo o registro completo de todas as operações e prestações efetuadas no período de acúmulo do crédito, inclusive para os efeitos do contido no item 46;"

18.2 os dados destes arquivos magnéticos devem corresponder aos lançados nas notas e livros fiscais, bem como aos consignados nas GIA/ICMS;

18.3 no atendimento ao item 12 desta norma, que trata da apresentação dos comprovantes da efetividade das operações, as cópias dos documentos relacionados deverão obedecer a seqüência estabelecida pela notificação anexando-se a cada uma delas os seus respectivos comprovantes;

18.4 somente é permitida a habilitação de créditos no SISCRED em ordem cronológica de períodos de acúmulo;

18.5 a habilitação de créditos acumulados por contribuintes credenciados que tenham encerrado suas atividades

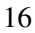

fica condicionado à:

18.5.1 comprovação de não extinção da pessoa jurídica mediante apresentação de certidão da Junta Comercial nas situações em que não possua nenhum outro estabelecimento em atividade no estado;

18.5.2 efetivação de auditoria para fins de baixa da inscrição no CAD/ICMS, conforme Norma de Procedimento Fiscal específica.

**19.** O contribuinte deve atender as notificações do SISCRED no prazo de trinta dias, prorrogável uma única vez a requerimento do interessado, redundando a falta de manifestação tempestiva em cancelamento e arquivamento do pedido.

# **CAPÍTULO III TRANSFERÊNCIA DOS CRÉDITOS HABILITADOS**

**20.** Para efetuar a transferência de crédito, o transferente, após obter a anuência prévia do destinatário, preencherá, na área restrita da AR. Internet, utilizando chave e senha do sócio da empresa, o formulário eletrônico "Transferência do Crédito Habilitado", onde deverá lançar os documentos fiscais referente as operações da transferência, quando for o caso, mantendo em arquivo:

20.1 cópia do documento fiscal referente à operação ou prestação objeto de pagamento com crédito do ICMS, na transferência do crédito para pagamento de mercadorias, bens ou serviços, prevista na legislação;

20.2 a listagem das saídas objeto da transferência do crédito, no valor do imposto que deixou de ser debitado na operação, conforme previsão contida no artigo 43, inciso I, do RICMS;

20.2.1 havendo mais de vinte operações de saídas previstas no art. 43 do RICMS, que devam ser lançadas no sistema, quando da transferência do crédito habilitado, poderá o contribuinte emitir uma nota fiscal resumo, cujo registro deverá ser efetuado na coluna observações do livro Registro de Saídas, relacionando todas as operações que justificarem a transferência realizada, na qual, obrigatoriamente, deverão constar as seguintes informações:

20.2.1.1 período das operações e intervalo das notas;

20.2.1.2 soma do valor contábil das operações;

20.2.1.3 soma do valor da base de cálculo que deixou de ser destacado;

20.2.1.4 soma do valor do ICMS não destacado.

**21.** O transferente com inscrição estadual baixada deve requerer a transferência ou a utilização de créditos para liquidação de dívida ativa ou objeto de lançamento de ofício, mediante protocolo.

21.1 A transferência de créditos habilitados de estabelecimento baixado, acumulado em virtude das operações previstas nos incisos II, III e IV do artigo 41 do RICMS, poderá ser efetuada para:

21.1.1 outro estabelecimento da mesma empresa;

21.1.2 estabelecimento de empresa interdependente, coligada ou controlada;

21.1.3 liquidação de débitos inscritos em dívida ativa ou objeto de lançamento de ofício.

**22.** Na efetivação da transferência do crédito acumulado, o SISCRED deduzirá, do valor calculado como passível de transferência, os valores dos créditos tributários inscritos em dívida ativa.

22.1 Excetuam-se da regra do "caput" deste item as hipóteses de crédito com garantia administrativa ou judicial, caso em que o contribuinte deverá protocolizar o requerimento para transferência, na Delegacia Regional da Receita de seu domicílio tributário.

**23.** Sobrevindo o desfazimento da operação que justificou a transferência do crédito acumulado para estabelecimento destinatário da operação ou para pagamento de fornecedor, conforme disposto nos incisos I e IV do art. 43 do RICMS, serão tomadas as seguintes providências:

23.1 o destinatário do crédito deverá emitir nota fiscal tendo como natureza da operação "Estorno de Créditos", lançando-a no campo próprio do Livro Registro de Apuração do ICMS e no campo 53 da GIA/ICMS, comunicando à Agência da Receita Estadual do seu domicílio tributário, no mês em que ocorrer a devolução do crédito;

23.2 o estabelecimento que havia transferido o crédito lançará a nota fiscal de que trata o subitem anterior no campo "Estorno de Débitos" do Livro Registro de Apuração do ICMS e no campo 64 da GIA/ICMS.

23.3 Mediante requerimento, acompanhando da nota fiscal de transporte de crédito da conta-gráfica para o SISCRED e dos documentos citados nos itens 23.1 e 23.2, o transferente poderá obter o retorno do crédito correspondente ao desfazimento da operação, para sua respectiva conta corrente no SISCRED ou; opcionalmente, com autorização do destinatário e firma reconhecida do mesmo, solicitar o estorno da transferência.

> Nova redação dada ao subitem 23.3 pelo item 1 da NPF 097/2009, em vigor em 26.12.2009.

Redação original em vigor até 25.12.2009:

"23.3 Mediante requerimento, acompanhando dos documentos citados nos itens 25.1 e 23.2, o transferente poderá obter o retorno do crédito correspondente ao desfazimento da operação, para sua respectiva conta corrente junto ao SISCRED.".

# **CAPÍTULO IV UTILIZAÇÃO DOS CRÉDITOS HABILITADOS**

# **SEÇÃO I DISPOSIÇÕES GERAIS**

**24.** Os contribuintes credenciados no SISCRED poderão utilizar os créditos habilitados, próprios ou recebidos em transferência, respeitadas as demais regras da legislação, para:

24.1 quitar débitos inscritos em dívida ativa ou lançados em processos administrativos fiscais;

24.2 apropriar em conta gráfica, respeitados os limites previstos no RICMS;

Nova redação dada ao subitem 24.2 pelo item 1 da NPF 097/2009, em vigor em 26.12.2009.

Redação original em vigor até 25.12.2009:

"24.2 apropriar em conta gráfica, respeitados os limites previstos no subitem 27.6;"

24.3 liquidar o ICMS devido:

24.3.1

Revogado o subitem pelo art. 9º da NPF 49/2022, em vigor a partir de 9.8.2022. Redação original em vigor de 05.01.2009 até 8.8.2022:

"24.3.1 nas importações com desembaraço aduaneiro realizado em território paranaense;"

24.3.2 em operações de saídas cujo pagamento deva ser efetuado de forma desvinculada da conta gráfica;

24.3.3 em razão da aquisição em licitação pública de mercadorias apreendidas e abandonadas.

**24-B.** Os contribuintes credenciados no SISCRED, que possuírem crédito acumulado próprio, poderão utilizá-lo para liquidação integral do ICMS devido no desembaraço aduaneiro de mercadorias importadas do exterior por portos e aeroportos paranaenses.

Acrescentado o item pelo art. 3º da NPF 49/2022, produzido efeitos a partir de 9.8.2022.

# **SEÇÃO II LIQUIDAÇÃO DE DÉBITOS DE ICMS COM CRÉDITOS ACUMULADOS**

**25.** O contribuinte que possuir crédito acumulado habilitado pelo SISCRED, na hipótese de que trata o art. 41 do RICMS, próprio ou recebido em transferência, poderá utilizá-lo para liquidação integral de débito de ICMS inscrito em dívida ativa ou objeto de lançamento de ofício, devendo adotar os seguintes procedimentos.

25.1 apresentar comprovante de protocolização do pedido de desistência ou renúncia ao processo judicial pertinente, quando for o caso;

25.2 apresentar comprovante de pagamento das custas e honorários, quando ajuizada a dívida ativa que pretende liquidar:

25.3 acessar, na AR.internet, o "Requerimento para Liquidação de Débitos Fiscais com Créditos Acumulados do ICMS", indicando quais autos de infração ou dívidas ativas da empresa deseja quitar com o crédito acumulado disponível;

25.4 protocolizar, na Agência da Receita Estadual do domicílio tributário do estabelecimento credenciado, ou na Agência da Receita Estadual da sede da Delegacia Regional da Receita da sua circunscrição, o(s) requerimento(s) mencionado(s) no subitem anterior, dentro do período de validade nele(s) previsto(s), com a assinatura do representante legal da empresa, anexando os comprovantes mencionados nos subitens 25.1 e 25.2.

### **26.** Aplicar-se-ão, ainda, à liquidação de débitos do ICMS de que trata esta norma, as seguintes regras:

26.1 em sendo insuficientes os créditos disponíveis na conta corrente do contribuinte no SISCRED para a quitação integral dos débitos que deseja liquidar, esse deverá, previamente, recolher a diferença em GR/PR, de forma a permitir a extinção total do auto de infração ou da dívida ativa indicados;

26.2 para a efetiva liquidação, serão considerados os valores dos débitos e créditos no dia da protocolização dos requerimentos mencionados no subitem 25.3 e 26.4, desde que dentro do prazo de validade previsto quando da impressão do requerimento pelo SISCRED, conforme subitem 25.4, se cumpridos todos os demais requisitos previstos nesta norma;

26.3 será permitida a liquidação de autos de infração devendo ser firmada declaração de renúncia a qualquer recurso administrativo ou judicial, constante do requerimento mencionado no subitem 25.3 e 26.4, pelo representante legal da empresa devidamente qualificado;

26.4 será permitida a liquidação de débito inscrito em dívida ativa ou objeto de lançamento de ofício de contribuintes com inscrição baixada no CAD-ICMS, desde que protocolem requerimento na ARE de seu domicilio tributário, conforme modelo constante na página do SISCRED no endereço: www.fazenda.pr.gov.br e anexe os comprovantes mencionados nos subitens 25.1 e 25.2.

# **SEÇÃO III APROPRIAÇÃO DO CRÉDITO EM CONTA GRÁFICA**

**27.** O destinatário do crédito que desejar apropriar-se, em conta gráfica, dos valores disponíveis em sua conta corrente do SISCRED, deverá:

27.1 emitir nota fiscal de entrada correspondente ao crédito apropriável naquele mês , consignando como natureza da operação "Apropriação do Crédito Transferido", preenchendo o campo "Remetente" com os dados do próprio estabelecimento, e no campo "Valor do ICMS" o valor a ser apropriado;

27.2 preencher o formulário eletrônico "Utilização de Crédito Acumulado" que estará disponível na AR.Internet, com acesso restrito aos portadores de senha e código próprios;

27.3 imprimir o respectivo "Certificado de Crédito" referente a "Apropriação do Crédito";

27.4 anotar na nota fiscal emitida conforme o subitem 27.1 o número do "Certificado de Crédito" referente a "Apropriação de Crédito";

27.5 lançar a nota fiscal mencionada no subitem anterior, individualizadamente, no quadro "Outros Créditos" do livro de Registro de Apuração do ICMS e no campo 69 - "Créditos Recebidos por Transferência" - da GIA/ICMS, do mês em que foi permitida a apropriação;

27.6 sendo destinatário do crédito acumulado recebido em transferência de outra empresa, observar, como limite máximo de apropriação mensal em conta gráfica o contido no inciso III do Art. 45 do RIMS e se houver créditos acumulados na conta investimento, poderá, paralelamente, apropriar créditos em conta gráfica observando o previsto no inciso II do Art. 47-D do RICMS.

Nova redação dada ao subitem 27.6 pelo item 1 da NPF 097/2009, em vigor em

1º.08.2009.

Redação original vigente até 31.07.2009:

"27.6 sendo destinatário do crédito acumulado recebido em transferência de outra empresa, observar, como limite máximo de apropriação mensal em conta gráfica, o valor que resultar da multiplicação do seu saldo devedor próprio, relativo ao mesmo mês do ano anterior ao da apropriação, pelo percentual correspondente à faixa em que se enquadre tal saldo devedor na tabela a seguir: '

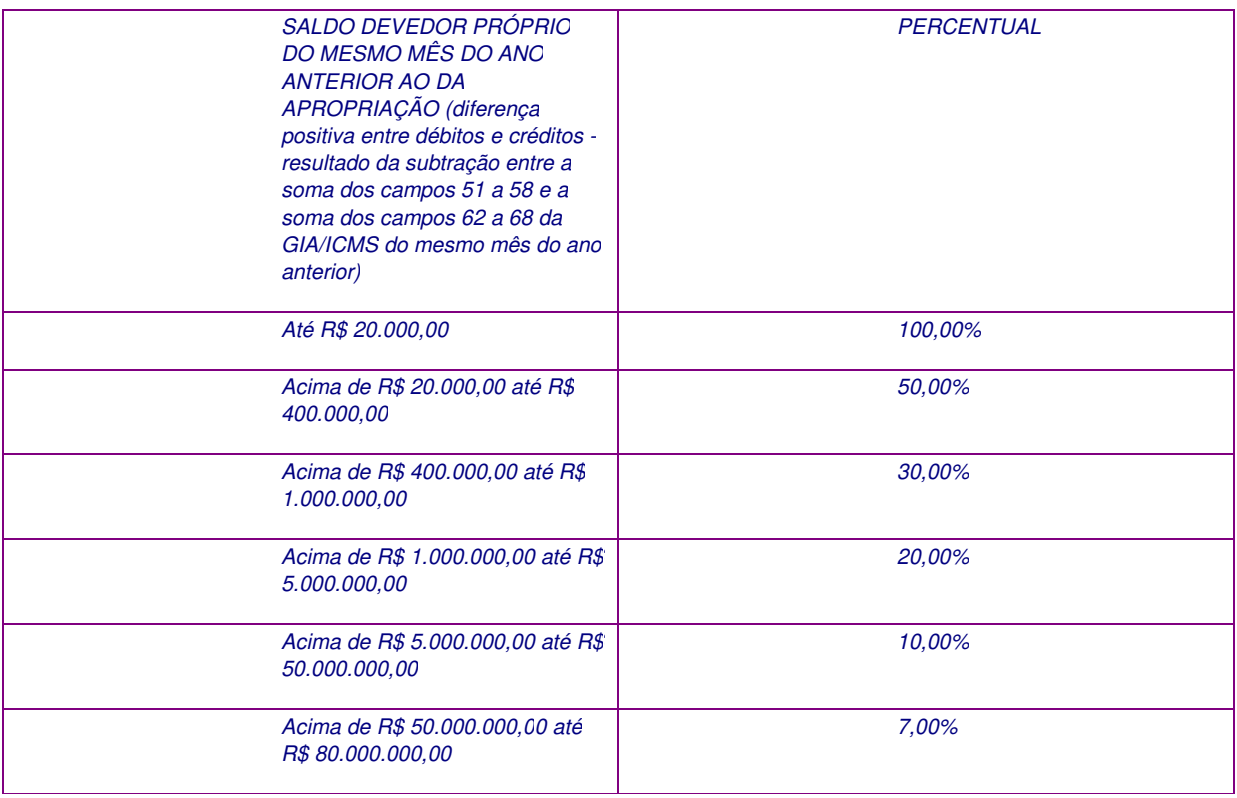

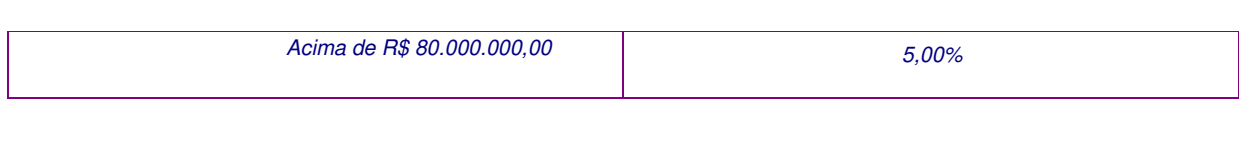

27.6.1

#### *Revogado pelo item 4 da NPF 081/2010, em vigor em 1º.10.2010, surtindo efeitos a partir de 10.3.2010.*

Redação original vigente até 09.03.2010:

"27.6.1 o limite para apropriação não se aplica ao estabelecimento que possua prazo de recolhimento do ICMS diferenciado em virtude de projetos de incentivo à industrialização em vigor, o qual poderá apropriar-se integralmente do valor do imposto recebido em transferência, exceto se estiver sob regime de apuração centralizada do imposto."

27.6.2 o limite para apropriação aplica-se aos contribuintes autorizados a receber o tratamento determinado na Lei n. 13.971, de 26 de dezembro de 2002.

27.6.3 O destinatário de crédito, inscrito no CAD/ICMS há doze meses ou menos, deverá observar, como limite máximo de apropriação mensal em conta gráfica, vinte por cento do saldo devedor próprio da GIA/ICMS do mês anterior.

27.7 Fica vedado ao estabelecimento centralizado, mesmo credenciado como destinatário de crédito, efetuar a apropriação de crédito em conta gráfica de que trata este item 27.

# **SEÇÃO IV DEMAIS HIPÓTESES DE LIQUIDAÇÃO DE DÉBITOS DE ICMS COM CRÉDITOS ACUMULADOS**

**28.** O formulário eletrônico "Utilização de Crédito Acumulado", mencionado no subitem 27.2, será também preenchido quando o contribuinte, credenciado no SISCRED como transferente ou destinatário, possuindo crédito disponível em sua conta corrente, deseje utilizá-lo nas hipóteses previstas nos incisos II, III e IV do art. 48 do RICMS.

28.1 Para liquidação do ICMS devido em operações de saídas cujo pagamento deva ser efetuado de forma desvinculada da conta gráfica ou em razão da aquisição em licitação pública de mercadorias apreendidas e abandonadas, prevista nos incisos II e III do art. 48 do RICMS, o contribuinte deverá, ainda:

28.1.1 indicar, no formulário eletrônico, a nota fiscal que acompanhará a mercadoria e o valor que deseja retirar de sua conta corrente no SISCRED para pagamento do ICMS da operação, imprimindo o respectivo certificado;

28.1.2 apresentar o respectivo "Certificado de Crédito", para liberação da mercadoria adquirida em leilão;

28.1.3 arquivar o "Certificado de Crédito" emitido pelo sistema e, quando houver o direito, lançar seu valor no quadro "Outros Créditos" do livro Registro da Apuração do ICMS e no campo 68 da GIA/ICMS, para anular o valor levado a débito no registro da nota fiscal de saída;

28.1.4 consignar na nota fiscal a expressão: "SISCRED – Certificado de Crédito n. ..., emitido em \_\_/\_\_/\_\_, no valor de R\$...........";

28.1.5 acobertar o trânsito da mercadoria com a nota fiscal informada no requerimento e, quando insuficientes os valores de crédito constantes do certificado mencionado, com a GR/PR relativa ao pagamento prévio do valor do ICMS complementar;

28.2 o Auditor Fiscal, sempre que necessário, acessará, pela SEFANET, o menu SISCRED / CONSULTAS, conferindo a veracidade do "Certificado de Crédito" e dos dados da GR/PR mencionada no subitem anterior, podendo imprimir o extrato do documento e anexá-lo aos procedimentos em execução.

**29.** Na hipótese de liquidação de débito de ICMS devido nas importações com desembaraço aduaneiro realizado em território paranaense, conforme previsão do inciso IV do art. 48 do RICMS, deverão ser observadas, ainda, as seguintes condições:

29.1 o contribuinte deverá emitir a "Guia para Liberação de Mercadoria Estrangeira sem Comprovação do Recolhimento do ICMS", nela também consignando os dados do subitem 28.1.4 e, quando for o caso, da GR/PR relativa ao pagamento prévio do valor do ICMS complementar, cumprindo os demais requisitos previstos na NPF n. 64/2004, inclusive quanto ao visto da repartição fiscal estadual do local em que deva ocorrer o desembaraço;

29.2 o Auditor Fiscal, para efetuar o visto previsto no subitem anterior, efetuará consulta prévia ao sistema, conforme subitem 28.2;

29.3 nas hipóteses em que o trânsito da mercadoria seja acompanhado somente pelo documento de desembaraço, conforme art. 148, § 8º, alínea "a", do RICMS, os dados deste documento deverão ser informados no formulário eletrônico "Utilização de Crédito Acumulado";

29.4 o trânsito da mercadoria será acobertado com o documento fiscal informado no requerimento e com a "Guia para Liberação de Mercadoria Estrangeira sem Comprovação do Recolhimento do ICMS";

29.5 os dados do subitem 28.1.4 deverão ser consignados na nota fiscal que documentar a entrada da mercadoria, ainda que posteriormente, na hipótese do subitem 29.3.

# **TÍTULO II DO SISTEMA DE HABILITAÇÃO DOS CRÉDITOS ACUMULADOS**

# **CAPÍTULO I DA VERIFICAÇÃO PRÉVIA**

**30.** Após o preenchimento, pelo contribuinte, do Requerimento para Verificação Prévia na área restrita da AR.internet, o SISCRED, fará a consistência das informações fornecidas em arquivos magnéticos com as Guias de Informação e Apuração – GIA/ICMS apresentadas, referente ao período solicitado, e comunicará ao contribuinte, por meio do endereço eletrônico cadastrado, a necessidade de acessar a AR.internet para:

30.1. providenciar as devidas correções, quando constatadas inconsistências, sendo cancelado o pedido, ou;

30.2. preencher o Demonstrativo para Habilitação de Créditos na área restrita da AR.internet, caso não sejam constatadas irregularidades, protocolizando-o na Delegacia Regional da Receita do seu domicílio tributário, juntamente com os documentos mencionados no item 12.

## **CAPÍTULO II AVALIAÇÃO DE CRÉDITOS PELO SISCRED**

# **SEÇÃO I PROCEDIMENTOS GERAIS**

**31.** Após o preenchimento pelo contribuinte do Demonstrativo para

Habilitação dos Créditos Acumulados, o SISCRED, fará a consistência das informações fornecidas em arquivos magnéticos com as Guias de Informação e Apuração – GIA/ICMS apresentadas e comunicará ao contribuinte, por meio do endereço eletrônico cadastrado, a necessidade de acessar a AR.internet para:

31.1 providenciar as devidas correções quando constatadas inconsistências;

31.2 emitir a Relação dos Documentos Fiscais Selecionados, quando não constatadas inconsistências, que conterá:

31.2.1 documentos de entradas e saídas, por amostragem, para comprovação da efetividade das operações e prestações que geraram o crédito acumulado;

31.2.2 faturas de energia elétrica e de comunicação, para apresentação de cópias, e, quando for o caso, documentos comprobatórios da correção do percentual de crédito apropriado;

31.2.3 documentos emitidos por empresas inativas ou enquadradas no Regime Fiscal de Microempresas, Empresas de Pequeno Porte e Simples Nacional, cujo crédito, será estornado;

31.2.4 fornecedores cuja situação cadastral não foi pesquisada automaticamente pelo sistema, sendo que o crédito poderá ser integralmente glosado, caso constatada a situação irregular na origem;

31.2.5 empresas cujo CNPJ apresenta discrepância em relação ao número do Cadastro de Contribuintes informado nos arquivos magnéticos, para justificativa.

31.2.6 documentos de entradas e saídas de pequeno valor para apresentação de cópias.

# **SEÇÃO II**

### **CANCELAMENTO E INDEFERIMENTO DE PEDIDOS**

### **32.** Poderá ser efetuado:

32.1 cancelamento do pedido de habilitação de créditos:

32.1.1 quando solicitado pelo requerente;

32.1.2 por desistência tácita, se após 90 dias, deixar de protocolar a entrega dos comprovantes da efetividade das operações;

32.1.3 quando o contribuinte deixar de atender tempestivamente as notificações do SISCRED;

32.1.4 quando for considerada inválida a amostra de que trata o item 31.2, podendo o contribuinte efetuar novo pedido, após sanadas as irregularidades;

32.1.5 suspensos na forma da NPF 068/2005, a mais de 90 dias;

32.2 indeferimento do pedido de habilitação de créditos nas hipóteses em que se constate ilegitimidade dos créditos ou quando houver fundamentada ausência de segurança fiscal quanto à regularidade dos créditos apropriados;

> Nova redação dada ao subitem 32.2 pelo item 1 da NPF 097/2009, em vigor em 26.12.2009.

Redação original vigente até 25.12.2009:

"32.2 indeferimento do pedido de habilitação de créditos nas hipóteses em que se constate ilegitimidade dos créditos;".

**33.** Os pedidos cancelados ou indeferidos em razão do disposto nos subitens 32.1.2, 32.1.3 e 32.2 deverão ser objeto de verificação fiscal mais abrangente.

> Nova redação dada ao item 33 pelo item 1 da NPF 073/2015, em vigor em 1º.08.2015.

> > Redação original vigente até 31.07.2015:

"33. os pedidos cancelados ou indeferidos poderão ser encaminhados à IRF para verificação

mais abrangente."

# **TÍTULO III DOS PROCEDIMENTOS FISCAIS**

# **CAPÍTULO I DAS AGÊNCIAS DA RECEITA ESTADUAL**

**34.** Recebido o requerimento para credenciamento de que trata o item 3, a Agência da Receita Estadual deverá:

34.1 cadastrar o requerimento no Sistema Integrado de Documentos – SID;

34.2 conferir a exatidão das informações consignadas no requerimento e providenciar a atualização do cadastro de contribuintes no caso de recuperação judicial e falência;

34.3 determinar que o contribuinte protocolize pedido de atualização ou correção dos dados da empresa no Cadastro de Contribuintes do ICMS do Estado do Paraná, quando for o caso;

34.4 verificar o atendimento aos requisitos descritos nos itens 4 e 5 desta norma;

34.5 emitir a devida credencial, se for o caso, no SISCRED, cadastrando resumo do parecer de deferimento;

34.6 cientificar o requerente por meio da entrega da credencial, se for o caso.

### **35.** Recebido o requerimento para liquidação de débitos de que trata o item 25, a Agência da Receita Estadual deverá:

35.1 verificar se o requerimento foi protocolizado dentro do prazo de validade, assinado pelo representante legal da empresa, devidamente qualificado, e se foram juntados todos os documentos mencionados no item 25;

35.2 cadastrar o requerimento junto ao Sistema Integrado de Documentos – SID;

35.3 efetuar parecer conclusivo sobre a regularidade do pedido;

35.4 encaminhar o procedimento ao Delegado Regional da Receita.

# **CAPÍTULO II DAS INSPETORIAS REGIONAIS DE FISCALIZAÇÃO**

**36.** Recebidos os documentos para a comprovação da efetividade das operações, conforme disposto no item 12, a Inspetoria Regional de Fiscalização deverá:

36.1 cadastrar o comunicado no Sistema Integrado de Documentos – SID;

36.2 imprimir cópia atualizada da credencial do transferente, providenciando o saneamento de eventuais pendências ou omissões e, após, anexá-la ao processo;

36.3 conferir a correta indicação das datas inicial e final dos períodos mencionados nos quadros 1 e 2 do Demonstrativo para Habilitação de Créditos Acumulados;

36.4 verificar se foram regularmente juntados todos os documentos exigidos pela legislação;

36.5 emitir CAF para análise do crédito;

Nova redação dada ao subitem pelo art. 4º da NPF 49/2022, produzido efeitos a partir de 9.8.2022.

Redação anterior dada pelo art.1 da NPF 024/2020, em vigor de 11.5.2020 até 8.8.2022: "36.5 emitir CAF - Comando de Auditoria Fiscal - para análise da avaliação de crédito;"

Redação original em vigor de 05.01.2009 até 10.5.2020: "36.5 emitir a Ordem de Serviço de Fiscalização – OSF, para análise da avaliação de crédito;"

36.6 informar, em planilha de processos do SISCRED, disponibilizada pela IGF, todos os pedidos dessa natureza existentes na regional, com CAF emitida ou não;

Nova redação dada ao subitem pelo art. 4º da NPF 49/2022, produzido efeitos a partir de 9.8.2022. Redação original em vigor de 05.01.2009 até 8.8.2022: "36.6 cadastrar o número do SID no SISCRED/AGENDA DE PEDIDOS."

36.6.1 a planilha referida deve ser alimentada sempre que entrarem novos pedidos, e atualizada, obrigatoriamente, até o 5º (quinto) dia útil de cada mês;

Acrescentado o subitem pelo art. 4º da NPF 49/2022, produzido efeitos a partir de 9.8.2022.

36.7 informar à IGF os auditores fiscais designados para análise dos pedidos e emitir CAF nos processos

redistribuídos pela IGF;

Acrescentado o subitem pelo art. 4º da NPF 49/2022, produzido efeitos a partir de 9.8.2022.

36.8 encaminhar o processo, quando for o caso, à unidade administrativa indicada pela IGF;

Acrescentado o subitem pelo art. 4º da NPF 49/2022, produzido efeitos a partir de 9.8.2022.

**37.** O Auditor Fiscal designado para analisar o pedido de habilitação de créditos deverá:

37.1 emitir a Relação dos Documentos Fiscais Selecionados, na versão de conferência disponível na SEFANET, confrontando-a com as cópias dos documentos apresentados;

37.1.1. Emitir o Relatório de Verificação Fiscal referente ao período indicado pelo SISCRED para todos os estabelecimentos que apresentem indícios de irregularidades;

#### 37.1.2.

Revogado o subitem pelo art. 9º da NPF 49/2022, em vigor a partir de 9.8.2022. Redação original em vigor de 05.01.2009 até 8.8.2022: "37.1.2. Na hipótese dos estabelecimentos que contribuíram para o acúmulo do crédito estarem sediados em diversas Delegacias Regionais, o trabalho de análise do Relatório de Verificação Fiscal deverá ser realizado pela Delegacia Regional onde estiver sediado o estabelecimento requerente;"

37.1.3. O Auditor Fiscal, após o encerramento das verificações fiscais referentes ao Relatório de Verificação Fiscal, deverá registrar o Parecer Conclusivo quanto a regularidade fiscal dos estabelecimentos verificados, informando ainda os autos de infração lavrados.

37.2 verificar se as divergências entre o CNPJ e CAD/ICMS foram devidamente justificadas pelo contribuinte ou não invalidam a amostragem de notas selecionadas pelo SISCRED, caso contrário o pedido deverá ser encaminhado ao Delegado Regional com proposta de cancelamento do pedido;

37.3 conferir a exatidão dos dados consignados no Demonstrativo para Habilitação de Créditos Acumulados em confronto com os livros fiscais da empresa e com as informações prestadas em arquivo magnético relativas às operações de saídas que geraram o crédito acumulado, efetuando as correções necessárias nos valores e cálculos informados, registrando novo Demonstrativo no sistema, quando for o caso;

37.4 analisar se os créditos apropriados se enquadram nas hipóteses passíveis de gerar o direito ao creditamento conforme efetuado pelo contribuinte;

37.5 analisar se as operações e prestações ali consignadas se enquadram nas hipóteses de acumulação definidas pelo art. 41 do RICMS e se correspondem aos valores declarados nos livros fiscais;

37.6 verificar a situação cadastral dos contribuintes não pesquisada automaticamente pelo sistema, consoante item 4 da Relação dos Documentos Fiscais Selecionados do SISCRED, fundamentando a proposta de estorno ou habilitação dos respectivos créditos no Parecer Fiscal constante no SISCRED;

37.7 conferir se todos os documentos exigidos pela legislação foram devidamente anexados, estando devidamente comprovada a efetividade das operações e prestações;

37.8 emitir notificação para verificar integralmente as operações ou prestações dos fornecedores e destinatários cuja amostragem ficou invalidada por não ter sido atendida condição suficiente à comprovação das operações ou prestações selecionadas pelo sistema, observado o disposto no item 38;

37.9 refazer o Demonstrativo para Habilitação de Créditos Acumulados constante do SISCRED quando houver crédito a habilitar e for constatado que as informações consignadas pelo contribuinte não refletem a realidade das operações da empresa, especialmente quando devam ser estornados créditos indevidamente apropriados pelo contribuinte, com repercussão nos valores do ICMS e das operações do período de acúmulo, constantes do Quadro 1 do demonstrativo mencionado;

37.10 assegurar-se de que todos os quesitos do Parecer Fiscal constante do SISCRED foram atendidos, especialmente no que se refere ao destaque dos montantes de crédito admitidos e justificar a aceitação dos

comprovantes da efetividade das operações e prestações nas hipóteses do subitem 13.2 e 38;

37.11 verificar a existência de créditos integralmente escriturados ou aproveitados de que tratam os Decretos nº 2183/2003 e 2131/2008;

37.12 no caso de operações internas conferir as GIA's do emitente com o fim de certificar a declaração de valores de saídas compatíveis com o crédito destacado nas notas fiscais de aquisição;

**38.** Além das verificações indicadas, poderão ser efetivadas quaisquer outras averiguações julgadas necessárias para certificação da regularidade das operações, notadamente em se tratando de primeira habilitação no SISCRED, inclusive verificando a origem dos créditos dos principais fornecedores.

**39.** Após concluídas todas as verificações, o auditor fiscal deverá:

Nova redação dada ao subitem pelo art. 5º da NPF 49/2022, produzido efeitos a partir de 9.8.2022.

Redação anterior dada pelo art.1 da NPF 024/2020, em vigor de 11.5.2020 até 8.8.2022: "39. Após concluídas todas as verificações, inclusive do atendimento às notificações, o Auditor Fiscal deverá preencher, na SEFANET, o Parecer Fiscal constante no SISCRED, imprimindo-o e anexando-o ao processo, com informação, conforme for o caso, sobre:"

39.1 preencher, na SEFANET, o Parecer Fiscal constante no SISCRED, anexando-o ao processo, com informação, conforme o caso, sobre:

Nova redação dada ao subitem pelo art. 5º da NPF 49/2022, produzido efeitos a partir de 9.8.2022.

Redação anterior dada pelo art.1 da NPF 024/2020, em vigor de 11.5.2020 até 8.8.2022: "39.1 habilitação dos valores considerados legítimos;"

39.1.1 os valores habilitados;

#### Acrescentado o subitem pelo art. 5º da NPF 49/2022, produzido efeitos a partir de 9.8.2022.

39.1.2 os valores estornados, na conta-gráfica e no SISCRED, observando o valor disponível no último mês do período de acúmulo e refeito o Demonstrativo para Habilitação dos Créditos Acumulados, para expurgo dos valores incorretos, consoante o subitem 37.9;

Acrescentado o subitem pelo art. 5º da NPF 49/2022, produzido efeitos a partir de 9.8.2022.

39.1.3 o indeferimento total, quando for o caso;

Acrescentado o subitem pelo art. 5º da NPF 49/2022, produzido efeitos a partir de 9.8.2022.

39.2 efetuar o registro, no SISCRED, dos valores habilitados, atualizando a conta corrente do transferente, quando for o caso;

Nova redação dada ao subitem pelo art. 5º da NPF 49/2022, produzido efeitos a partir de 9.8.2022.

Redação anterior dada pelo art.1 da NPF 024/2020, em vigor de 11.5.2020 até 8.8.2022: "39.2 estorno dos créditos indevidos, primeiramente na conta gráfica e depois no SISCRED, após ter recomposto a conta gráfica, observando valor disponível no último mês do período de acúmulo e refeito o Demonstrativo para Habilitação dos Créditos Acumulados, para expurgo dos valores incorretos, consoante o subitem 37.9; "

39.3 encaminhar o processo ao Inspetor Regional de Fiscalização, para adoção de medidas pertinentes, quando considerados insuficientes os documentos apresentados ou encontrados indícios de irregularidades.

Nova redação dada ao subitem pelo art. 5º da NPF 49/2022, produzido efeitos a partir de 9.8.2022.

Redação anterior dada pelo art.1 da NPF 024/2020, em vigor de 11.5.2020 até 8.8.2022: "39.3 indeferimento total quando constatada a ilegitimidade do pedido;"

39.4

Revogado o subitem pelo art. 5º da NPF 49/2022, em vigor a partir de 9.8.2022. Redação original em vigor de 05.01.2009 até 8.8.2022: "39.4 encaminhamento do processo ao Inspetor Regional de Fiscalização, que determinará fiscalização mais

abrangente e tomará as demais medidas para saneamento do processo, quando considerados insuficientes os documentos apresentados ou encontrados indícios de irregularidades fiscais na empresa."

**40.** Todos os procedimentos realizados para habilitação de créditos acumulados devem ser devidamente anotados no Parecer Fiscal constante do SISCRED e anexados ao processo, devendo constar do processo de habilitação, no mínimo, a via impressa:

40.1 do Demonstrativo para Habilitação de Créditos Acumulados, original e retificado pelo fisco;

40.2 o Relatório de Verificações Parciais com as devidas justificativas e parecer conclusivo;

40.3 da Relação dos Documentos Fiscais Selecionados, na versão de conferência disponível na SEFANET;

40.4 dos comprovantes da efetividade das operações e prestações na seqüência definida na Relação dos Documentos Fiscais Selecionados;

40.5 das notificações emitidas pelo Auditor Fiscal;

40.6 das pesquisas efetuadas junto ao Sistema Integrado de Comércio Exterior – SISCOMEX;

40.7 do Parecer Fiscal emitido no SISCRED;

40.8 do Despacho do Delegado Regional da Receita.

**41.** Será de competência da Inspetoria Regional de Fiscalização a reativação da credencial suspensa, devendo ser anotado, no quadro próprio do

formulário eletrônico, a fundamentação do ato.

# **CAPÍTULO III DAS DELEGACIAS REGIONAIS DA RECEITA**

### **42.** Incumbe ao titular da Delegacia da Receita:

Nova redação dada ao subitem pelo art. 6º da NPF 49/2022, produzido efeitos a partir de 9.8.2022.

Redação anterior dada pelo art.1 da NPF 024/2020, em vigor de 11.5.2020 até 8.8.2022: "42. O titular da DELEGACIA REGIONAL DA RECEITA ficará responsável por:"

42.1 registrar no sistema os Requerimentos para Liquidação de Débitos Fiscais com Créditos Acumulados do ICMS, desde que atendidos os requisitos legais, adotando as seguintes providências:

Nova redação dada ao subitem pelo art. 6º da NPF 49/2022, produzido efeitos a partir de 9.8.2022. Redação anterior dada pelo item 2 da NPF 073/2015, em vigor de 1º.8.2015 até 8.8.2022: "42.1 emitir despacho de deferimento, indeferimento ou cancelamento nos processos de habilitação de créditos, de pedidos de reconsideração, de estorno de transferências e de desfazimento de operações de que trata o item 23;"

Redação anterior dada pelo item 1 da NPF 017/2011, em vigor de 14.03.2011 até 31.07.2015: "42.1 emitir despacho de deferimento, indeferimento ou cancelamento nos processos de habilitação de créditos, de pedidos de reconsideração, de estorno de transferências e de desfazimento de operações de que trata o item 23, observado o disposto no subitem 43-A;".

Redação original vigente até 13.03.2011: "42.1 emitir despacho de deferimento, indeferimento ou cancelamento nos processos de habilitação dos créditos, bem como de pedidos de reconsideração e de estorno;"

42.1.1 emitir a "Certidão de Liquidação de Débitos Fiscais com Créditos Acumulados de ICMS", quando for o caso;

#### Acrescentado o subitem pelo art. 6º da NPF 49/2022, produzido efeitos a partir de 9.8.2022.

42.1.2 determinar que o contribuinte seja cientificado do documento referido no subitem 42.3, bem como seja juntado comprovante (via devidamente assinada) no processo;

Acrescentado o subitem pelo art. 6º da NPF 49/2022, produzido efeitos a partir de 9.8.2022.

42.1.3 no caso de débito inscrito em dívida ativa e ajuizado, determinar o encaminhamento à Inspetoria Regional de Arrecadação para providenciar a extinção do processo de execução;

Acrescentado o subitem pelo art. 6º da NPF 49/2022, produzido efeitos a partir de 9.8.2022.

42.1.4 em se tratando de processo administrativo fiscal - PAF, determinar o encaminhamento à Inspetoria Regional de Tributação, para emissão do Termo de Encerramento;

Acrescentado o subitem pelo art. 6º da NPF 49/2022, produzido efeitos a partir de 9.8.2022.

42.2 autorizar a transferência de valores:

Nova redação dada ao subitem pelo art. 6º da NPF 49/2022, produzido efeitos a partir de 9.8.2022. Redação original em vigor de 05.01.2009 até 8.8.2022: "42.2 efetuar o registro do despacho no SISCRED, atualizando a conta corrente do contribuinte transferente, quando for o caso;"

42.2.1 reservados pelo sistema em razão da existência de débitos inscritos em dívida ativa, mediante despacho fundamentado, desde que efetivada a garantia administrativa ou judicial do débito, conforme subitem 22.1;

Acrescentado o subitem pelo art. 6º da NPF 49/2022, produzido efeitos a partir de 9.8.2022.

42.2.2 no caso de recuperação judicial ou falência, mediante alvará judicial;

Acrescentado o subitem pelo art. 6º da NPF 49/2022, produzido efeitos a partir de 9.8.2022.

42.2.3 nos casos de mudanças cadastrais decorrentes de incorporação, fusão ou cisão de empresas."

Acrescentado o subitem pelo art. 6º da NPF 49/2022, produzido efeitos a partir de 9.8.2022.

#### 42.3

Revogado o subitem pelo art. 6º da NPF 49/2022, em vigor a partir de 9.8.2022. Redação original em vigor de 05.01.2009 até 8.8.2022: "42.3 efetuar o cancelamento de credenciais do SISCRED;"

#### 42.4

Revogado o subitem pelo art. 6º da NPF 49/2022, em vigor a partir de 9.8.2022. Redação original em vigor de 05.01.2009 até 8.8.2022:

"42.4 registrar no sistema os Requerimentos para Liquidação de Débitos Fiscais com Créditos Acumulados do ICMS, após aferição do atendimento aos requisitos legais, autorizando a liquidação e:"

#### 42.4.1

Revogado o subitem pelo art. 6º da NPF 49/2022, em vigor a partir de 9.8.2022. Redação original em vigor de 05.01.2009 até 8.8.2022: "42.4.1 emitir a "Certidão de Liquidação de Débitos Fiscais com Créditos Acumulados de ICMS";"

#### 42.4.2

Revogado o subitem pelo art. 6º da NPF 49/2022, em vigor a partir de 9.8.2022. Redação original em vigor de 05.01.2009 até 8.8.2022: "42.4.2 determinar a entrega de cópia ao contribuinte e anexação de uma via ao processo;"

#### 42.4.3

Revogado o subitem pelo art. 6º da NPF 49/2022, em vigor a partir de 9.8.2022. Redação original em vigor de 05.01.2009 até 8.8.2022: "42.4.3 na hipótese de débito inscrito em dívida ativa ajuizado, determinar o encaminhamento à Inspetoria Regional de Arrecadação para providenciar a extinção do processo de execução;"

#### 42.4.4

Revogado o subitem pelo art. 6º da NPF 49/2022, em vigor a partir de 9.8.2022. Redação original em vigor de 05.01.2009 até 8.8.2022:

"42.4.4 quando se tratar de processo administrativo fiscal – PAF, determinar o encaminhamento à Inspetoria Regional de Tributação, para emissão do Termo de Encerramento do processo;"

#### 42.5

Revogado o subitem pelo art. 6º da NPF 49/2022, em vigor a partir de 9.8.2022. Redação original em vigor de 05.01.2009 até 8.8.2022: "42.5 autorizar a transferência de valores:"

#### 42.5.1

Revogado o subitem pelo art. 6º da NPF 49/2022, em vigor a partir de 9.8.2022. Redação original em vigor de 05.01.2009 até 8.8.2022:

"42.5.1 reservados pelo sistema em razão da existência de débitos inscritos em dívida ativa, mediante despacho fundamentado, quando efetivada a garantia administrativa ou judicial do débito, conforme subitem 22.1 desta norma;"

#### 42.5.2

Revogado o subitem pelo art. 6º da NPF 49/2022, em vigor a partir de 9.8.2022. Redação original em vigor de 05.01.2009 até 8.8.2022: "42.5.2 quando se tratar de recuperação judicial ou falência, mediante alvará judicial: "

#### 42.5.3

Revogado o subitem pelo art. 6º da NPF 49/2022, em vigor a partir de 9.8.2022.

#### Redação original em vigor de 05.01.2009 até 8.8.2022:

"42.5.3. nos casos de mudanças cadastrais decorrentes de incorporação, fusão e cisão de empresas."

#### 42.6

Revogado o subitem pelo art. 6º da NPF 49/2022, em vigor a partir de 9.8.2022. Redação original em vigor de 05.01.2009 até 8.8.2022:

"42.6 reconhecer e implantar, mediante despacho fundamentado, valores para apropriação de créditos recebidos em transferência, conforme limites estabelecidos pelo subitem 27.6 desta norma, quando houver impossibilidade de execução automática pelo sistema em virtude de alterações formais no cadastro da empresa;"

#### **43.**

Revogado o tem pelo art. 9º da NPF 49/2022, em vigor a partir de 9.8.2022. Redação original em vigor de 05.01.2009 até 8.8.2022:

"43. Os Relatórios de Verificações Fiscais emitidos até 30/06/2008, quando apresentarem quantidades de documentos que demandem tempo excessivo para a sua análise, poderão ser substituídos, a pedido da DRR, de acordo com os novos critérios implementados no SISCRED a partir de 1º/07/2008."

**43-A**

#### *Revogado pelo item 4 da NPF 073/2015.*

Redação original acrescentado pelo item 2 da NPF 017/2011, em vigor de 14.03.2011 a 1º.08.2015.

"43-A. os processos de habilitação de créditos, cuja média mensal de acúmulo (calculada pela divisão do valor do pedido pelo número de meses do período de acúmulo) seja superior a R\$ 200.000,00 ou em que o valor do pedido ultrapasse o montante de R\$ 2.000.000,00, deverão, antes do Despacho do Delegado Regional da Receita e após o Parecer conclusivo da IRF, a que se refere o item 39 da NPF n. 001/2009, ser encaminhados à IGF/STC para análise quanto ao cumprimento do contido na legislação pertinente."

*\*Ver Resolução SEFA 44/2012 -: item 1 (Restabelece os procedimentos do Sistema de Controle da*

*Transferência e Utilização dos Créditos Acumulados – SISCRED especificados no item 43-A);*

# **CAPÍTULO IV DA INSPETORIA GERAL DE FISCALIZAÇÃO**

**44.** Compete à IGF:

Nova redação dada ao subitem pelo art. 7º da NPF 49/2022, produzido efeitos a partir de 9.8.2022.

Redação anterior dada pelo art.1 da NPF 024/2020, em vigor de 11.5.2020 até 8.8.2022: **"44.** Compete à Inspetoria Geral de Fiscalização – IGF:"

44.1 gerenciar o SISCRED;

Nova redação dada ao subitem pelo art. 7º da NPF 49/2022, produzido efeitos a partir de 9.8.2022.

Redação anterior dada pelo art.1 da NPF 024/2020, em vigor de 11.5.2020 até 8.8.2022: "44.1 gerenciar o SISCRED;"

44.2 definir os critérios para as amostras geradas e a avaliação periódica do sistema;

Nova redação dada ao subitem pelo art. 7º da NPF 49/2022, produzido efeitos a partir de 9.8.2022. Redação anterior dada pelo art.1 da NPF 024/2020, em vigor de 11.5.2020 até 8.8.2022: "44.2 definir os critérios para as amostras geradas e efetuar periodicamente avaliação geral do sistema;"

44.3 distribuir os processos relacionados na planilha de que trata o subitem 36.6, seguindo, sempre que possível e preferencialmente:

Nova redação dada ao subitem pelo art. 7º da NPF 49/2022, produzido efeitos a partir de 9.8.2022.

Redação anterior dada pelo art.1 da NPF 024/2020, em vigor de 11.5.2020 até 8.8.2022:

"44.3 emitir parecer conclusivo nos processos que tratem de saldo de créditos acumulados, ainda não utilizados, oriundo de transferências efetuadas na sistemática anterior (NPF n. 22/98), conforme item 46; "

44.3.1 a ordem de data de protocolização, do mais antigo ao mais recente;

Acrescentado o subitem pelo art. 7º da NPF 49/2022, produzido efeitos a partir de 9.8.2022.

44.3.2 os auditores fiscais disponíveis à realização dos trabalhos;

Acrescentado o subitem pelo art. 7º da NPF 49/2022, produzido efeitos a partir de 9.8.2022.

44.4 auxiliar e suprir, quando necessário, a consecução e efetivação de procedimentos inerentes à operacionalização do sistema;

Nova redação dada ao subitem pelo art. 7º da NPF 49/2022, produzido efeitos a partir de 9.8.2022. Redação anterior dada pelo art.1 da NPF 024/2020, em vigor de 11.5.2020 até 8.8.2022: "44.4 emitir parecer nos processos em que ocorram situações não previstas nesta norma, conforme item 55, após análise da regional;"

44.5 solicitar informações e determinar providências, podendo inclusive avocar, para análise e demais medidas pertinentes, qualquer processo de transferência de crédito;

Nova redação dada ao subitem pelo art. 7º da NPF 49/2022, produzido efeitos a partir de 9.8.2022. Redação anterior dada pelo art.1 da NPF 024/2020, em vigor de 11.5.2020 até 8.8.2022: "44.5 suprir os procedimentos do nível de competência do Delegado Regional da Receita, no SISCRED, quando necessário."

44.6 conhecer e manifestar, com competência decisória e em instância final, sobre pedido de reconsideração.

Nova redação dada ao subitem pelo art. 7º da NPF 49/2022, produzido efeitos a partir de 9.8.2022. Redação anterior dada pelo art.1 da NPF 024/2020, em vigor de 11.5.2020 até 8.8.2022: "44.6 autorizar, a pedido da DRR, o reprocessamento dos Relatórios de Verificações Fiscais emitidos até 30/06/2008, de acordo com os novos critérios implementados no SISCRED a partir de 1º/07/2008;"

44.7

Revogado o subitem 44.7 pelo item 4 da NPF 073/2015, a partir de 1º.08.2015.

Redação anterior acrescentada pelo item 2 da NPF 017/2011, em vigor de 14.03.2011 até 31.07.2015:

'"44.7 analisar os processos de habilitação de créditos a que se refere o item 43-A, quanto ao cumprimento do contido na legislação pertinente, que após retornarão à Delegacia Regional da

Receita, para o cumprimento do subitem 42.1, e se for o caso, as suas correções;''

#### 44.8

Revogado o subitem pelo art. 7º da NPF 49/2022, em vigor a partir de 9.8.2022. Redação anterior dada pelo item 3 da NPF 073/2015, em vigor de 1º.08.2015 até 8.8.2022: "44.8 solicitar informações e determinar providências, podendo avocar qualquer processo de Habilitação dos Créditos Acumulados para análise."

 Redação anterior, acrescentada pelo item 2 da NPF 017/2011, em vigor de 14.03.2011 até 31.07.2015. '"44.8 solicitar informações e determinar providências, podendo avocar qualquer processo de transferência de crédito para análise".

# **TÍTULO IV DAS DISPOSIÇÕES FINAIS**

Nova redação dada pelo art. 8º da NPF 49/2022, em vigor a partir de 9.8.2022. Redação original em vigor de 05.01.2009 até 8.8.2022:  $T$  $T$  $T$  $U$  $A$ DISPOSIÇÕES FINAIS"

CAPÍTULO I DISPOSIÇÕES TRANSITÓRIAS

Revogado o título do Capítulo pelo art. 8º da NPF 49/2022, em vigor a partir de 9.8.2022.

**45.** No primeiro pedido efetuado no SISCRED devem, ainda, ser observadas as seguintes regras:

Nova redação dada pelo art. 8º da NPF 49/2022, em vigor a partir de 9.8.2022. Redação original em vigor de 05.01.2009 até 8.8.2022: "45. Os contribuintes que tenham processos relativos à transferência dos créditos acumulados pendentes de

solução, desde que subsista a hipótese de acumulação na atual legislação, devem adequar-se às exigências do SISCRED constantes desta norma."

45.1 o período de acúmulo informado no Quadro 2 deve abranger todo o lapso temporal em que o crédito acumulado, objeto do pedido de habilitação, foi efetivamente gerado;

Acrescentado o subitem pelo art. 8º da NPF 49/2022, em vigor a partir de 9.8.2022.

45.2 se o contribuinte optar por informar, no Quadro 2, período de acúmulo inferior ao que efetivamente originou o saldo credor atual, será desconsiderado para o SISCRED o saldo credor da EFD anterior ao período informado.

Acrescentado o subitem pelo art. 8º da NPF 49/2022, em vigor a partir de 9.8.2022.

**46.** O período de acúmulo do crédito passível de habilitação no SISCRED será, no máximo, de 5 (cinco) anos, contados da data de emissão dos documentos fiscais de origem dos créditos até a protocolização do pedido (LC nº 87/1996, art. 23);

Nova redação dada pelo art. 8º da NPF 49/2022, em vigor a partir de 9.8.2022.

Redação original em vigor de 05.01.2009 até 8.8.2022:

"46. Na hipótese de ter o contribuinte apurado valores passíveis de transferência sob a sistemática anterior (NPF n. 22/98), em persistindo a hipótese de acumulação na atual legislação e sendo detentor de saldo dos créditos acumulados remanescentes da última transferência autorizada, ainda não utilizados, ao preencher o primeiro Demonstrativo para Habilitação dos Créditos Acumulados no SISCRED, deverá incluir todos os valores referentes a este período anterior de acumulação, procedendo da seguinte forma:"

46.1 deve ser desconsiderado, como crédito acumulado, o valor do saldo credor da EFD com mais de 5 (cinco) anos, exceto quando esse for menor que a soma do ICMS das saídas com débito do mesmo período, até a data do débito da nota fiscal de transporte de crédito para o SISCRED;

Nova redação dada pelo art. 8º da NPF 49/2022, em vigor a partir de 9.8.2022.

Redação original em vigor de 05.01.2009 até 8.8.2022:

"46.1 incluir os valores de entradas e saídas considerados nas apurações efetuadas (das quais restou saldo credor) nos períodos considerados como de acumulação para obtenção dos índices (quadro 1) e valor de saídas que geraram a acumulação (quadro 2) do Demonstrativo para Habilitação dos Créditos Acumulados, de que trata o item 11 desta norma;"

46.2 no caso de cancelamento do pedido por falha ou inércia do contribuinte, considerar-se-á como termo final do período de acúmulo do crédito a data do novo protocolo de habilitação ou de reativação do processo.

Nova redação dada pelo art. 8º da NPF 49/2022, em vigor a partir de 9.8.2022.

Redação original em vigor de 05.01.2009 até 8.8.2022:

"46.2 juntar, ao atual requerimento para habilitação, cópia de todos os demonstrativos de cálculo utilizados (Anexos próprios da NPF n. 22/98) em que se demonstra a origem do saldo dos créditos analisados que remanesceu na última transferência efetuada;"

#### 46.3

Revogado pelo art. 8º da NPF 49/2022, em vigor a partir de 9.8.2022.

Redação original em vigor de 05.01.2009 até 8.8.2022:

"46.3 para preenchimento dos campos 4.2 e 4.3 do Demonstrativo para Habilitação dos Créditos Acumulados, após efetuar os cálculos ali constantes:

46.3.1 subtrair os valores das transferências efetuadas do valor transferível atual, por situação (diferimento, redução de base de cálculo, suspensão ou exportação);

46.3.2 lançar como totais transferíveis os resultados obtidos após esta subtração;"

#### 46.4

Revogado pelo art. 8º da NPF 49/2022, em vigor a partir de 9.8.2022.

Redação original em vigor de 05.01.2009 até 8.8.2022:

"46.4 após concluídas todas as verificações fiscais na Delegacia Regional da Receita, especialmente no tocante à habilitação dos créditos, consignado o parecer do Auditor Fiscal, deve o processo ser remetido à Inspetoria Geral de Fiscalização para análise e parecer conclusivo, com retorno à Regional para decisão da autoridade administrativa."

**47.** Na impossibilidade de acesso direto ao SISCRED para fins de transferência ou utilização de crédito habilitado, cuja respectiva ocorrência deve ser demonstrada, cabe ao contribuinte interessado requerer, à Agência do seu domicílio tributário ou à Delegacia da sua circunscrição, a efetivação do(s) procedimento(s) pertinente(s).

Nova redação dada pelo art. 8º da NPF 49/2022, em vigor a partir de 9.8.2022. Redação original em vigor de 05.01.2009 até 8.8.2022:

"47. No primeiro pedido efetuado no SISCRED, devem, ainda, ser observadas as seguintes regras:

47.1 o período de acúmulo informado no Quadro 2 deve abranger todo o lapso temporal em que o crédito acumulado, objeto do pedido de habilitação, foi efetivamente gerado;

47.2 os valores de saídas informados no Quadro 2 devem abranger somente operações posteriores ao último pedido de transferência de crédito acumulado autorizado pela sistemática anterior (NPF n. 22/98), exceto na hipótese de saldo de crédito acumulado remanescente de que trata o item 46;

47.3 se o contribuinte optar por informar no Quadro 2 período de acúmulo inferior ao que efetivamente originou o saldo credor atual, será desconsiderado para o SISCRED o saldo credor de GIA anterior ao período informado."

**48.** O crédito a ser utilizado deverá subsistir, na conta-corrente do requerente, desde o mês de emissão da nota fiscal prevista no subitem 27.1 até a sua efetiva baixa da conta-corrente do SISCRED.

Nova redação dada pelo art. 8º da NPF 49/2022, em vigor a partir de 9.8.2022.

Redação original em vigor de 05.01.2009 até 8.8.2022:

"48. Os processos de habilitação de crédito protocolizados até a data de entrada em vigor desta norma, serão formalizados pelas regras vigentes na data do protocolo, mas obedecerão aos critérios de análise fiscal contidos nesta norma quanto à comprovação da efetividade das operações e prestações e à execução dos procedimentos previstos no Parecer Fiscal constante do SISCRED."

#### **48-A**

Revogado o item pelo art. 8º da NPF 49/2022, em vigor a partir de 9.8.2022.

Redação anterior acrescentada pelo item 2 da NPF 081/2010, em vigor de 1º.10.2010 até 8.8.2022:

"48-A. Os contribuintes que possuírem processos de habilitação de créditos em andamento e desejarem habilitar os créditos a que se refere o inciso V do art. 41 do RICMS, deverão:

48-A.1. protocolar requerimento solicitando a habilitação destes créditos;

48-A.2. anexar ao requerimento o demonstrativo a que se refere o item 30.2, incluindo as operações de saídas de papel destinado a impressão de livros, jornais e periódicos; e também, em meio magnético, arquivo texto relacionando estas operações, obedecendo o formato estabelecido para o item 6 do Anexo I desta NPF. 48-A.3. anexar nota fiscal complementar emitida nos moldes do item 12.1;"

#### **48-B.**

Revogado o item pelo art. 8º da NPF 49/2022, em vigor a partir de 9.8.2022.

Redação anterior acrescentada pelo item 2 da NPF 081/2010, em vigor de 1º.10.2010 até 8.8.2022:

**"48-B.** A IGF selecionará uma amostra dos documentos para comprovação da efetividade das operações de saída, emitindo relatório e encaminhando à Delegacia Regional para notificar o contribuinte a apresentar os documentos a que se refere o item 12.2.3 desta norma e proceder as verificações fiscais a que se refere o Capitulo II."

#### **48-C.**

Revogado o item pelo art. 8º da NPF 49/2022, em vigor a partir de 9.8.2022.

Redação anterior acrescentada pelo item 2 da NPF 081/2010, em vigor de 1º.10.2010 até 8.8.2022:

**"48-C.** Após efetuadas as verificações fiscais e elaborado o Parecer Fiscal, deverá ser emitido despacho autorizativo conforme item 42.1, para habilitação dos créditos no SISCRED, encaminhando o processo à IGF/STC para inclusão dos valores na conta corrente da transferente.

### CAPÍTULO II DISPOSIÇÕES GERAIS

Revogado o título do Capítulo pelo art. 8º da NPF 49/2022, em vigor a partir de 9.8.2022.

**49.** Os formulários ficarão disponibilizados no portal Receita/PR, devendo ser protocolizados com todos os seus campos preenchidos.

Nova redação dada pelo art. 8º da NPF 49/2022, em vigor a partir de 9.8.2022.

Redação original em vigor de 05.01.2009 até 8.8.2022:

"49. O período de acumulação dos créditos passíveis de habilitação perante o SISCRED será, no máximo, de cinco anos contados entre a data da emissão dos documentos fiscais de origem dos créditos e a da protocolização do pedido (LC n. 87/96, art. 23).

49.1 Deve ser desconsiderado, como crédito acumulado, o valor do saldo credor da GIA com mais de cinco anos, exceto quando este for menor que a soma do ICMS das saídas com débito do mesmo período, até a data do débito da nota fiscal de transporte de crédito para o SISCRED;

49.2 na hipótese de cancelamento do pedido de habilitação, por falha ou inércia do contribuinte, o termo inicial para consideração dos créditos contar-se-á a partir do novo protocolo do requerimento para habilitação do crédito ou para reativação do processo."

**50.** Fica autorizada a geração de quotas de produtividade, conforme item

5.14 da Tabela de Incrementos (Resolução nº 131/2002), para os auditores fiscais que atuarem nos processos de que trata a presente norma.

Nova redação dada pelo art. 8º da NPF 49/2022, em vigor a partir de 9.8.2022.

Redação original em vigor de 05.01.2009 até 8.8.2022:

"50. Os procedimentos para transferência e utilização dos créditos acumulados poderão ser requeridos, mediante pedido fundamentado, na Agência da Receita Estadual do domicílio tributário do contribuinte ou na Agência da Receita Estadual da sede da Delegacia Regional da Receita da circunscrição, quando houver impossibilidade de acesso direto ao sistema eletrônico para a realização da transferência, ou quando não for atendido o quesito previsto no subitem 27. para o registro da apropriação do crédito em GIA/ICMS.

50.1 o crédito a ser utilizado deverá subsistir, na conta corrente do requerente, desde o mês de emissão da nota fiscal prevista no subitem 27.2 até a sua efetiva baixa da conta corrente do SISCRED;

50.2 os formulários ficarão disponibilizados na AR.Internet, devendo ser protocolizados com todos os seus campos preenchidos."

**51.** Os casos omissos serão submetidos à apreciação da IGF, com competência decisória de seu titular.

Nova redação dada pelo art. 8º da NPF 49/2022, em vigor a partir de 9.8.2022.

Redação original em vigor de 05.01.2009 até 8.8.2022:

"51. Na hipótese do item 15, a competência para a análise do pedido e realização dos procedimentos de fiscalização necessários à habilitação dos créditos perante o SISCRED será da Delegacia Regional da Receita do domicílio tributário do estabelecimento centralizador."

#### **52.**

Revogado o item pelo art. 8º da NPF 49/2022, em vigor a partir de 9.8.2022.

Redação original em vigor de 05.01.2009 até 8.8.2022:

"52. Fica autorizada a geração de quotas de produtividade, conforme item 5.14 da Tabela de Incrementos (Resolução n. 131/02), para os Auditores Fiscais designados para o cumprimento das verificações de processos previstas nos itens 36 a 38 desta norma."

#### **53.**

Revogado o item pelo art. 8º da NPF 49/2022, em vigor a partir de 9.8.2022. Redação original em vigor de 05.01.2009 até 8.8.2022:

"53. Excepcionalmente, desde que autorizado pelo Delegado Regional, a análise do Relatório de Verificações Fiscais gerado pelo sistema poderá ser efetuada concomitantemente com a avaliação dos créditos."

#### **54.**

Revogado o item pelo art. 8º da NPF 49/2022, em vigor a partir de 9.8.2022.

Redação original em vigor de 05.01.2009 até 8.8.2022:

"54. Os pedidos de habilitação de crédito realizados na AR.internet até a data de entrada em vigor desta norma, serão formalizados pela regras vigentes na data do pedido."

### **55.**

Revogado o item pelo art. 8º da NPF 49/2022, em vigor a partir de 9.8.2022.

Redação original em vigor de 05.01.2009 até 8.8.2022:

"55. Os casos omissos serão submetidos à apreciação da Inspetoria Geral de Fiscalização, com competência decisória do Diretor da Coordenação da Receita do Estado."

#### **56.**

Revogado o item pelo art. 8º da NPF 49/2022, em vigor a partir de 9.8.2022.

Redação original em vigor de 05.01.2009 até 8.8.2022:

"56. O contribuinte fica legalmente responsável pelo correto acesso e utilização dos procedimentos disponibilizados em meio eletrônico, sendo o código de acesso e senha concedidos em caráter pessoal e intransferível, não respondendo o Estado pelo mau uso que o usuário autorizado deles fizer."

### **57.**

Revogado o item pelo art. 8º da NPF 49/2022, em vigor a partir de 9.8.2022.

Redação original em vigor de 05.01.2009 até 8.8.2022:

"57. Esta Norma de Procedimento Fiscal entrará em vigor na data de sua publicação no Diário Oficial do Estado, surtindo efeitos a partir do dia 05/01/2009, ficando revogada a NPF 017/2008."

Curitiba, 05 de janeiro de 2009.

Vicente Luis Tezza DIRETOR

# ANEXO I

*(conforme* item 3 *da NPF 081/2010)*

### **Anexo I – NPF 001/2009**

Para geração do arquivo magnético com as operações de saídas, nas modalidades que acarretam acúmulo de crédito, deverão ser observadas as seguintes instruções:

a) o arquivo texto será obrigatoriamente gerado com a extensão " txt ". A utilização de qualquer outra extensão diferente da indicada resultará na recusa do arquivo no momento do registro do pedido de habilitação;

b) o nome do arquivo deverá ter o seguinte formato CADICMS\_DATA.txt, sendo o CAD/ICMS do estabelecimento transferente composto de 10 (dez) caracteres, no formato numérico, sem barra, hífen, ponto ou vírgula seguido da data em que o arquivo foi gerado (NNNNNNNNNN\_AAAAMMDD);

c) os arquivos deverão ser elaborados sem cabeçalho ou título identificador de cada informação, destinando uma linha por registro;

d) os dados devem estar separados por " ; " (ponto e vírgula);

e) as colunas sem informações não poderão ser excluídas.

A apresentação dos dados deverá obedecer o "formato" abaixo:

1. Tipo de modalidade de acúmulo

A modalidade de acúmulo deverá ser informada utilizando-se apenas do número correspondente à convenção a seguir indicada:

Exportações Diretas 1 Exportações Indiretas 2 Diferimento 3 Suspensão 4 Redução da Base de Cálculo 5 Saídas imunes de Papel 6

O tamanho da informação será o correspondente a 1 (um) caractere, no formato numérico.

2. CNPJ do estabelecimento remetente

O número da inscrição no CNPJ do estabelecimento remetente deverá ser informado sem a utilização de ponto, barra ou hífen.

O tamanho da informação será de, obrigatoriamente, 14 (quatorze) caracteres no formato numérico.

Salvar como texto para que não seja excluído o primeiro dígito do CNPJ, quando este for "zero".

3. CAD/ICMS do estabelecimento remetente

O número da inscrição no CAD/ICMS do estabelecimento remetente deverá ser informado sem a utilização de ponto, barra ou hífen.

O tamanho da informação será de, obrigatoriamente, 10 (dez) caracteres, no formato numérico.

4. Número do documento fiscal

O número do documento fiscal deverá ser informado utilizando-se no máximo de 6 (seis) caracteres, no formato numérico.

### 5. Série do documento fiscal

A indicação da série do documento fiscal deverá ser informada utilizando-se de no máximo 5 (cinco) caracteres, no formato alfanumérico.

### 6. Data da nota fiscal (dd/mm/aaaa)

A data da nota fiscal deverá ser informada utilizando-se de 10 (dez) caracteres, no formato numérico, que deverá ser menor e nunca anterior a 72 meses da data atual. A indicação do dia, mês e ano deverão estar separadas por barra.

### 7. Código Fiscal de Operações e Prestações – CFOP

O número do CFOP deverá ser informado utilizando-se no máximo de 4 (quatro) caracteres, no formato numérico.

### 8. Valor Contábil

O valor contábil correspondente a cada documento fiscal deverá ser informado utilizandose no máximo de 12 (doze) caracteres, no formato numérico, sem a separação por ponto, separando-se obrigatoriamente, a parte decimal com vírgula.

### 9. Subtotal diferimento

O subtotal das operações sujeitas ao diferimento do imposto inclusive decorrente da industrialização, por ocasião do retorno das mercadorias recebidas com suspensão do imposto, deverá ser informado utilizando-se no máximo de 12 (doze) caracteres, no formato numérico, sem a separação por ponto, separando-se obrigatoriamente, a parte decimal com a utilização de vírgula.

### 10. Valor suspenso

O valor suspenso de que trata o inciso II do art. 93 do RICMS/2008 deverá ser informado utilizando-se no máximo de 12 (doze) caracteres, no formato numérico, sem a separação por ponto, separando-se, obrigatoriamente, a parte decimal com a utilização de vírgula.

### 11. Base de Cálculo

A base de cálculo da operação deverá ser informada utilizando-se no máximo de 12 (doze) caracteres, no formato numérico, sem a separação por ponto, separando-se, obrigatoriamente, a parte decimal com a utilização de vírgula.

### 12. Comprovante de Exportação

O número do comprovante de exportação, considerando-se como tal, o número da Declaração de Saída para o Exterior – DSE ou o número da Declaração de Despacho para o Exterior – DDE, deverá ser informado com a utilização de 11 (onze) caracteres, no formato numérico, sem separação por ponto, vírgula, barra ou hífen.

13. Memorando de Exportação ou Registro Especial de Papel Imune do destinatário junto a RF

### 13.1 Memorando de Exportação;

Quando o tipo escolhido for "1" (exportação direta) ou "2" (exportação indireta) será informado neste campo o número do Memorando de Exportação utilizando-se de até 50

(cinquenta) caracteres, no formato alfanumérico. Se houver mais de um Memorando de Exportação para a mesma nota utilizar um separador, como: barra "/" ou "espaço em branco" . Não utilizar ponto e vírgula ";" para separar os memorandos.

13.2 Registro Especial de Papel Imune fornecido pela Receita Federal para o destinatário da mercadoria:

Quando o tipo escolhido for "6" (imunidade do papel) será informado neste campo o Registro Especial do Papel Imune do destinatário das mercadorias junto a Receita Federal do Brasil utilizando-se de até 50 (cinquenta) caracteres, no formato alfanumérico.

14. NBM/SH - Nomenclatura Brasileira de Mercadorias/Sistema Harmonizado A indicação do código NBM/SH deverá ser informado utilizando-se no máximo de 12 (doze) caracteres, no formato alfanumérico, sendo admitida a separação por pontos

### 15. Descrição do Produto

A descrição do produto deverá ser informada com a utilização máxima de 53 (cinquenta e três) caracteres, no formato alfanumérico.

### 16. CNPJ do estabelecimento destinatário

O CNPJ do estabelecimento destinatário deverá ser informado sem a utilização de ponto, barra ou hífen, e o tamanho da informação deverá conter, obrigatoriamente, 14 (quatorze) caracteres no formato numérico.

Salvar como texto para que não seja excluído o primeiro dígito do CNPJ, quando este for "zero".

### 17. Inscrição Estadual do estabelecimento destinatário

O número da Inscrição Estadual do estabelecimento destinatário deverá ser informado sem a utilização de ponto, barra ou hífen, e o tamanho da informação será no máximo de 14 (quatorze) caracteres, no formato numérico.

### 18. CPF

Quando o destinatário das operações diferidas não possuir CNPJ, deverá, obrigatoriamente, ser informado o número da inscrição do CPF utilizando-se obrigatoriamente de 11 (onze) caracteres, no formato numérico, sem separação por ponto, vírgula ou hífen.

### 19. Nome do Destinatário

A identificação do nome do estabelecimento destinatário deverá ser informada utilizandose no máximo de 55 (cinquenta e cinco) caracteres, no formato alfanumérico.

### 20. Município

O nome do município indicado no cadastro do estabelecimento destinatário deverá ser informado utilizando-se no máximo de 30 (trinta) caracteres, no formato alfanumérico.

### 21. Unidade Federada de Destino - UF Destino

A Unidade Federada de destino será informada com a indicação das siglas convencionalmente utilizadas, sendo as mesmas compostas por 2 (dois) caracteres, no formato alfabético.

A indicação de operações destinadas ao Exterior serão identificadas pela sigla EX.

Observações:

1) nas exportações indiretas indicar o número do Comprovante ou Memorando de Exportação;

2) no diferimento indicar o CNPJ ou CPF do destinatário. Se o destinatário for um estabelecimento inscrito, deverá ser informada também o número da Inscrição Estadual.

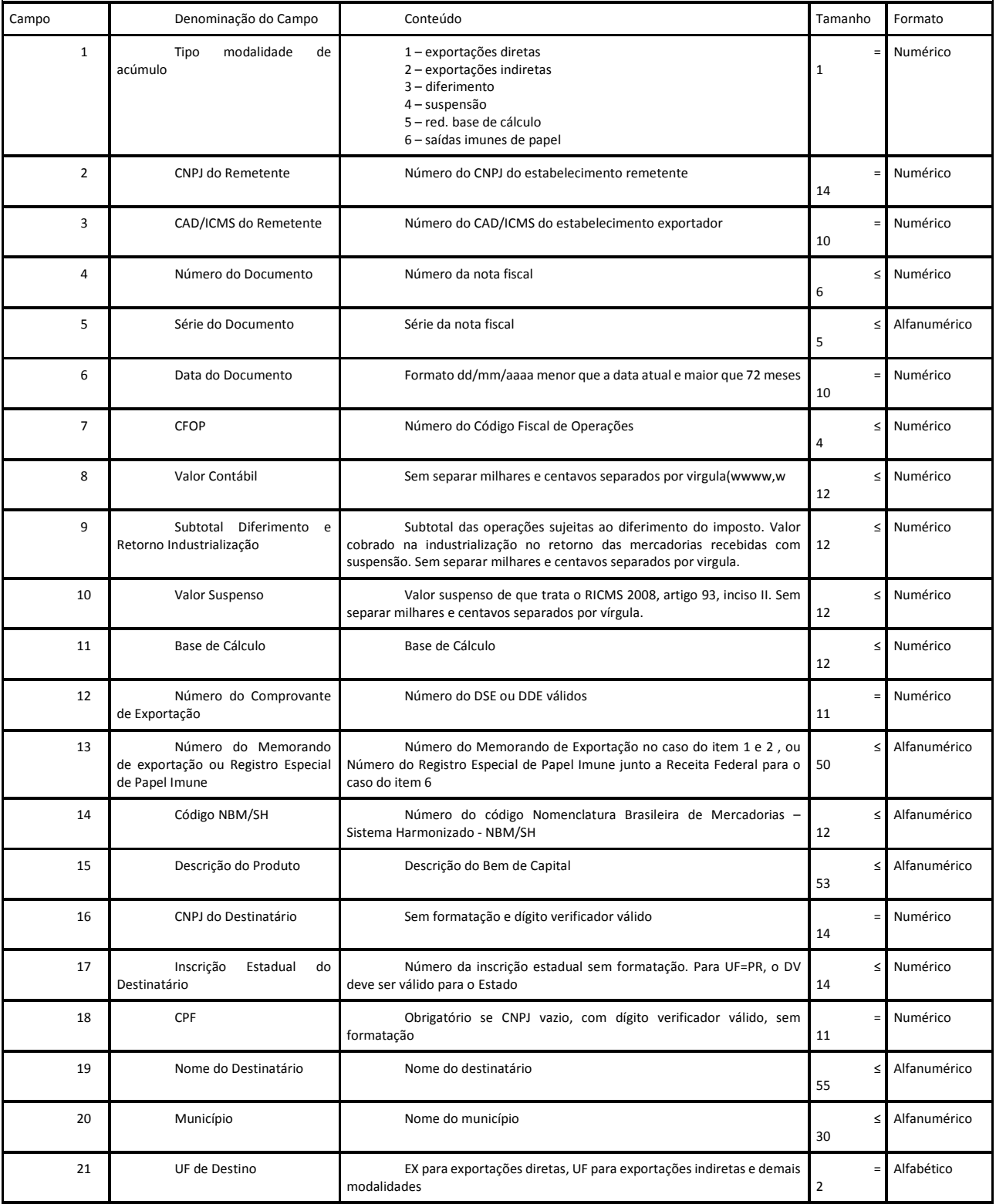

### LEGENDA:

- O Preenchimento Obrigatório
- C Preenchimento Condicional:
- Na exportação indireta deve ser informado o nº do Comprovante de Exportação ou do Memorando de Exportação.

 • Na modalidade de diferimento e redução de base de cálculo se não for informado o CNPJ deve ser informado o CPF. Quando tratar-se de contribuinte inscrito, além do CNPJ deve ser informado o número da Inscrição Estadual.

Nos campos sombreados não deverá conter nenhuma informação

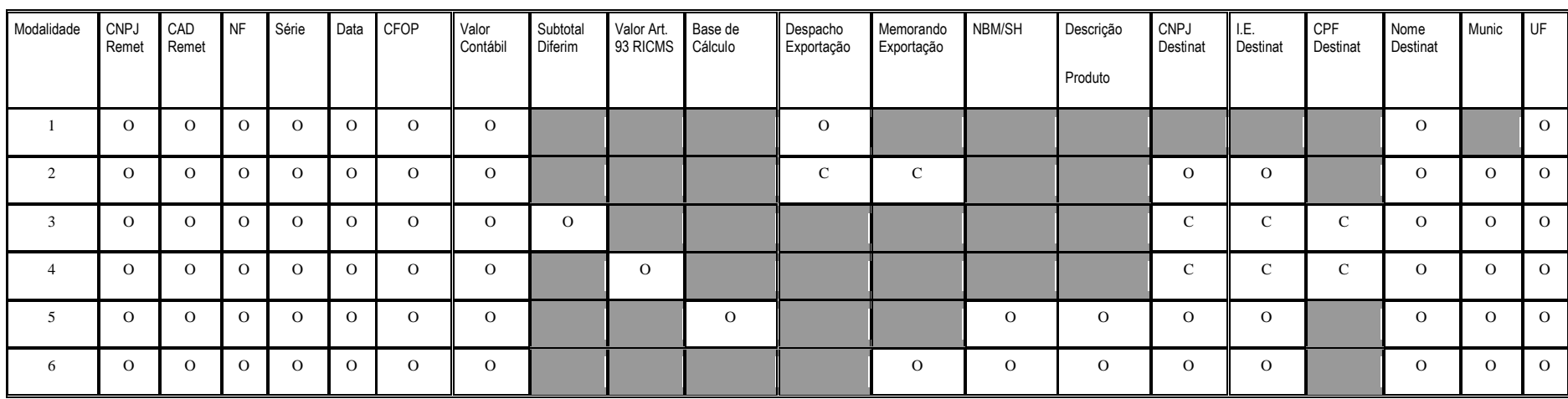